# Designing a workflow to respond to BGP Incidents

Job Snijders NTT Ltd job@ntt.net

# **Agenda**

#### What is the problem space?

#### **Steps**

Evidence collection

Analysis

Action

Walk-through of a training scenario

Q&A

#### **Problem space**

When you receive a call "You are propagating a hijack!"

..... then what?

- → If the reporter is right, you must act quickly
- → If the reporter is wrong, and you act trustingly, and disconnect the wrong entity...

# Why discuss process around this problem?

We all benefit if we all can respond quickly and consistently to requests for help

Evidence collection usually is a good EBGP filter inspection exercise, could this have been prevented?

# When Theo calls you

Hey NTT NOC!
Your customer "Job Snijders / 15562" is hijacking my 198.58.2.0/24 prefix!
Stop!

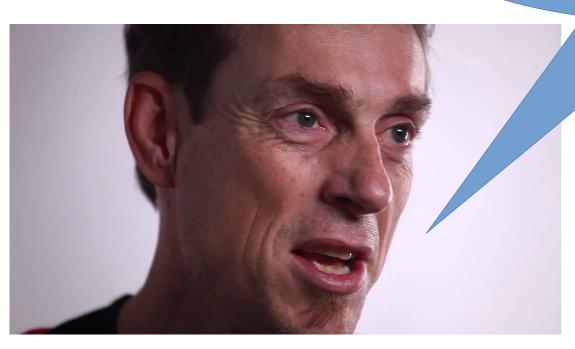

### Confirm your relation to the reporter

Is the caller / e-mailer an existing customer?

Is their identity known to your organization?

Get their person name, company, phone & email address for follow up! (In exchange give them a ticket ID?)

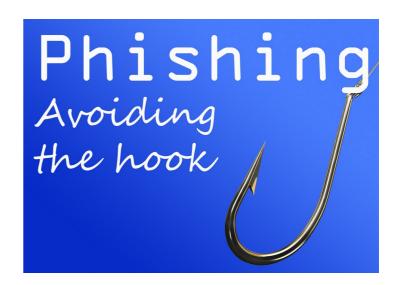

# **Question template**

- Expected Origin ASN, and authorized upstreams
- Expected prefix length
- Bonus: a website that resides inside the prefix for testing purposes

#### State collection (on a UNIX shell)

```
$ date
```

- \$ whois -h rr.ntt.net '!r198.58.2.0/24,L'
- \$ whois -h rr.ntt.net '!r198.58.2.0/24,M'

The purpose of the above commands is to store the current state of NTT's ACL generation input. The `,L` and `,M` options look for less-specific and more specific route objects related to the resource.

Others may want to query their local IRR cache, or RADB.

#### **Example output of state of IRR**

```
job@vurt ~$ whois -h rr.ntt.net '!r198.58.2.0/24,L'
A898
                198.58.2.0/24
route:
descr:
                route object for 198.58.3.0/24
origin:
                AS15562
mnt-by:
                MAINT-JOB
changed:
                job@instituut.net 20191026
                NTTCOM
source:
                198.58.2.0/24
route:
descr:
                Theos IP block
origin:
                AS22512
                MATNT-DFRAADT
mnt-by:
                deraadt@openbsd.org 20190731
changed:
                NTTCOM
source:
route:
                198.58.2.0/24
descr:
                RPKI ROA for 198.58.2.0/24
```

### Getting an overview of the steady state

For the following URLs perform a "Save webpage as PDF" (or "print to PDF"):

- http://lg.ring.nlnog.net/prefix\_detail/lg01/ipv4?q=198.58.2.0/24
- https://stat.ripe.net/198.58.2.0%2F24#tabId=at-a-glance
- https://stat.ripe.net/198.58.2.0%2F24#tabld=routing
- https://rpki-validator.ripe.net/roas?q=198.58.2.0%2F24
- http://irrexplorer.nlnog.net/search/198.58.2.0/24

# Capture the hijack

Try to capture the actual alleged hijack in your own network, please collect from an APAC, EU, and USA router:

'show route 198.58.2.0/24 all'

'traceroute 198.58.2.1'

#### **Example BGP output**

```
RP/0/RSP0/CPU0:r04.londen05.uk.bb#show bgp ipv4 uni 198.58.2.0/24
BGP routing table entry for 198.58.2.0/24
Versions:
 Process
                   bRIB/RIB SendTblVer
                   947857407 947857407
 Speaker
Last Modified: Oct 4 11:55:16.608 for 1v03w
Paths: (3 available, best #2)
 Advertised to update-groups (with more than one peer):
   0.2 0.11 0.12
 Advertised to peers (in unique update groups):
    77.67.98.53
                   202.97.52.49
 Path #1: Received by speaker 0
 Not advertised to any peer
 3257 22512
    77.67.98.53 from 77.67.98.53 (213.200.87.51)
      Origin IGP, metric 0, localpref 100, valid, external, group-best
      Received Path ID 0, Local Path ID 0, version 0
      Community: 2914:390 2914:1203 2914:2201 2914:3200 3257:3257 65504:3257
      Origin AS validity, not found
 Path #2: Received by speaker 0
 Advertised to update-groups (with more than one peer):
   0.2 0.11 0.12
 Advertised to peers (in unique update groups):
                    202.97.52.49
    77.67.98.53
 15562
    192.147.168.225 (metric 20334) from 129.250.0.130 (129.250.0.130)
      Origin IGP, localpref 120, valid, confed-internal, best, group-best
      Received Path ID 0, Local Path ID 0, version 947857407
      Community: 2914:370 2914:1004 2914:2000 2914:3000
  Path #3: Received by speaker 0
 Not advertised to any peer
  15562
    192.147.168.227 (metric 20345) from 129.250.0.145 (129.250.0.145)
```

TCD 1 1 (120 1') ( '')

### **Collecting traceroutes is important**

Should consider it a priority, can't replay it retroactively

Are you dealing with a ghost route? Where is the data path actually taking folks?

# If we are "too late" (aka hijack is over)

If we are too late, the issue can be deferred for later analysis.

NTT will assess on a case by case basis what help can be offered.

If we proceed to produce a post-mortem, we'd use our internal MRT IBGP archive to analyze whether we accepted or propagated the hijack, supplemented with RIPE RIS, Routeviews, etc.

Note: setting up EBGP sessions to dfzwatch, routeviews, ripe ris, isolario, etc, helps everyone!

#### **Back to those URLs**

The purpose of collecting information from these websites is to figure out whether the reported hijack announcement has any validity or not.

If the http://lg.ring.nlnog.net/ website indicates that the announcement is RPKI invalid, we can more quicker move to a conclusion.

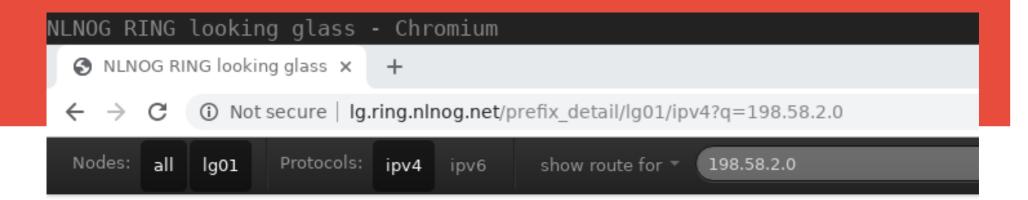

#### lg01: show route for 198.58.2.0/32 all

```
198.58.2.0/24
[NTT1 20:35:31 from 129.250.1.96] * (100/-) [AS15562i]
       Type: BGP unicast univ
       BGP.origin: IGP
       BGP.as_path: 2914 15562
       BGP.next_hop: 129.250.1.96
       BGP.med: 16944
       BGP.local_pref: 100
       BGP.community: (2914,410) (2914,1004) (2914,2000) (2914,3000)
       BGP.ext_community: (RPKI Origin Validation State: invalid)
[ALTIBOX1 20:35:44 from 79.160.115.253] (100/-) [AS15562i]
        Type: BGP unicast univ
       BGP.origin: IGP
       BGP.as_path: 29695 3356 2914 15562
        BGP.next_hop: 79.160.115.253
       BGP.local_pref: 100
```

### IRR & RPKI data can easily change over time

Since IRR and RPKI data may change over time, it is prudent to store the 'current state' (as PDFs?) so that we can more easily construct a post-mortem if needed.

# **Impact analysis**

- is the reporter the same entity as the victim?
- if the reporter is the victim, can they quantify the impact?
- is their whole company down, or was the IP space not in use?
- is the prefix "well-known" or "golden" in the sense that it is something like 1.1.1.0/24, 8.8.8.0/24 or one of the ccTLD, gTLD, or DNS root servers?
- Is the prefix in your top XYZ traffic destinations?

# Follow up actions / how to stop hijacks

Call the originator of the prefix – use WHOIS / RDAP / PeeringDB / your CMS for contact information, and ask to revert their change

Especially in the case of accidental misconfigurations, people generally are happy to cooperate to resolve the issue. We should assume positive intent.

(Second question: ask if they have enabled a "BGP optimizer")

# Approach peers/upstream providers

If the entity that originates the incorrect route announcement is not directly connected to the NTT backbone, but rather through one of our competitors such as Telia or Level3, and "direct call" was not successful;

we can reach out to the originator's upstream providers and request them to block the rogue announcement.

#### The reporter should participate in the chase

If the hijack is caused by a customer of NTT, contacting NTT is of course appropriate....

but if our role in that context is that of "intermediate transit network"... It may be better for the reporter to directly reach out to closer to the source.

Start by reaching out to the right most ASN in the AS\_PATH!

### Origin Validation and lack of path validation

We peer directly in many cases if we care about the traffic.

Origin Validation - combined with direct peering - is a very powerful '1hop verified' protection

# Change of tactics: announce same prefix

Cloudflare applying "invalid == reject"

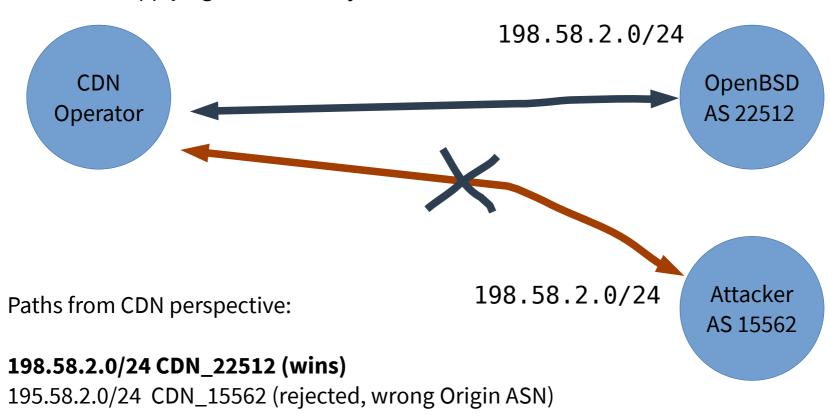

# Even spoofed origins or leaks are less effective

Cloudflare applying "invalid == reject"

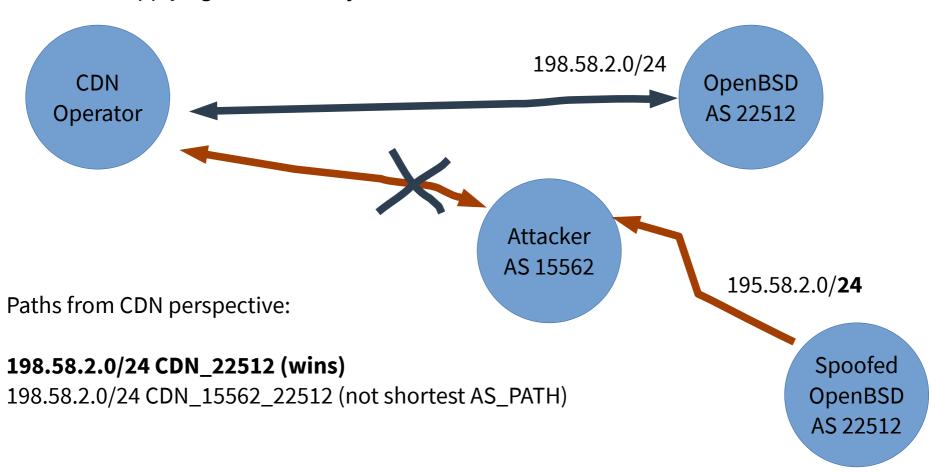

#### Clean up IRR entries for rogue announcements

Ideally not only the source of the hijack in the BGP Default-Free Zone is stopped, but the routing registry information that allowed it to become part of the 'allow list' ceases to be too.

Fixing IRR often is a quick way to deploy new correct filters.

http://www.irr.net/docs/list.html has a list of contact details for various IRR databases

# Back to the output of state of IRR, mis copy+paste

```
job@vurt ~$ whois -h rr.ntt.net '!r198.58.2.0/24,L'
A898
                198.58 2.0/24
route:
                 route object for 198.58.3.0/24
descr:
origin:
                AS15562
mnt-by:
                MAINT-JOB
                job@instituut.ngt 20191026
changed:
                NTTCOM
source:
                198.58.2.0/24
route:
descr:
                Theos IP block
origin:
                AS22512
                MATNT-DFRAADT
mnt-by:
changed:
                deraadt@openbsd.org 20190731
                NTTCOM
source:
route:
                198.58.2.0/24
                RPKI ROA for 198.58.2.0/24
descr:
```

# **Questions & Answers**

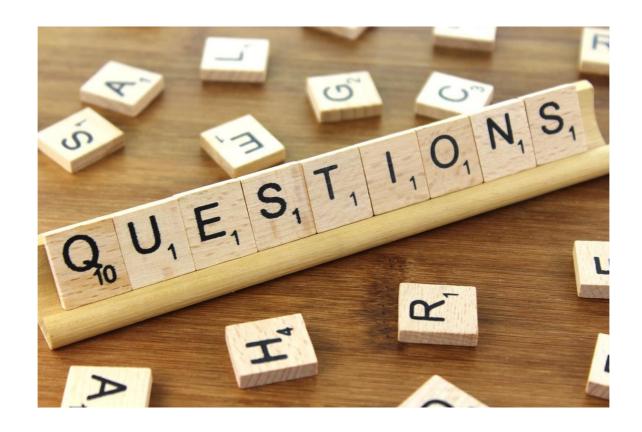

This presentation was created on OpenBSD 6.6